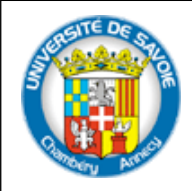

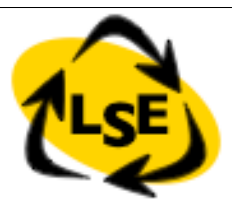

1

# Syntax and Messages

Stéphane Ducasse Stephane.Ducasse@univ-savoie.fr http://www.listic.univ-savoie.fr/~ducasse/

#### License: CC-Attribution-ShareAlike 2.0

#### http://creativecommons.org/licenses/by-sa/2.0/

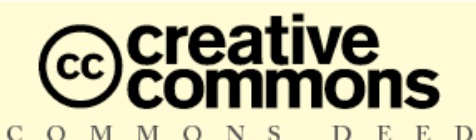

#### **Attribution-ShareAlike 2.0**

#### You are free:

- to copy, distribute, display, and perform the work
- to make derivative works
- to make commercial use of the work

#### **Under the following conditions:**

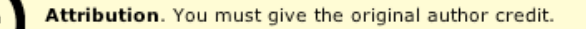

- Share Alike. If you alter, transform, or build upon this work, you may distribute the resulting work only under a license identical to this one.
- For any reuse or distribution, you must make clear to others the license terms of this work.
- Any of these conditions can be waived if you get permission from the copyright holder.

Your fair use and other rights are in no way affected by the above.

This is a human-readable summary of the Legal Code (the full license).

S.Ducasse **Lating the Contract of the Contract of the Contract of the Contract of the Contract of the Contract of the Contract of the Contract of the Contract of the Contract of the Contract of the Contract of the Contract** 

## **Outline**

- *Literals: numbers, strings, arrays....*
- Variable, assignments, retumns
- Pseudo-variables
- Message Expressions
- Block expressions
- Conditional and Loops

## **Originally Made for Kids**

Read it as a non-computer-literate person:

| bunny | bunny := Actor fromFile:'bunny.vrml'. bunny head doEachFrame: [ bunny head pointAt: (camera  **transformScreenPointToScenePoint:**

> (Sensor mousePoint) **using:** bunny)

duration: camera rightNow ]

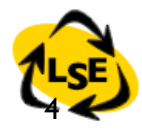

## Numbers

- SmallInteger, Integer,
	- 4, 2r100 (4 in base 2),3r11 (4 in base 3), 1232
- Automatic coercion
	- $-1 + 2.3 3.3$
	- 1 class -> SmallInteger
	- 1 class maxVal class -> SmallInteger
	- (1 class maxVal + 1) class -> LargeInteger
- Fraction, Float, Double
	- 3/4, 2.4e7, 0.75d
	- (1/3) + (2/3) -> 1
	- 1000 factorial / 999 factorial -> 1000
	- 2/3 + 1 -> (5/3)

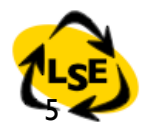

### Characters

- Characters:
	- \$F, \$Q \$U \$E \$N \$T \$i \$N
- Unprintable characters:
	- Character space, Character tab, Character cr

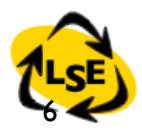

## Strings

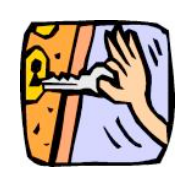

- Strings:
	- #mac asString -> 'mac'
	- 12 printString -> '12'
	- 'This packet travelled around to the printer' 'l''idiot'
	- String with: \$A
	- Collection of characters
	- 'lulu' at: 1 -> \$l
- To introduce a single quote inside a string, just double it.

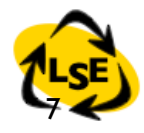

## Symbols

- Symbols:
	- #class #mac #at:put: #+ #accept:
- Kinds of String
- Unique in the system (see after)

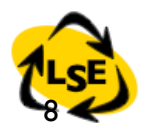

# Symbols vs. Strings

- Symbols are used as method selectors, unique keys for dictionaries
- $\cdot$  A symbol is a read-only object, strings are mutable objects
- A symbol is unique, strings are not #calvin  $==$  #calvin PrIt- $>$  true 'calvin' == 'calvin' PrIt-> false #calvin, #zeBest PrIt-> 'calvinzeBest'
- Symbols are good candidates for identity based dictionaries (IdentityDictionary)
- $\cdot$  Hint: Comparing strings is slower then comparing symbols by a factor of 5 to 10. However, converting a string to a symbol is more than 100 times more expensive.

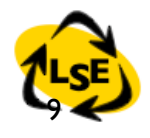

## Comments and Tips

- "This is a comment"
- A comment can span several lines. Moreover, avoid putting a space between the " and the first character.When there is no space, the system helps you to select a commented expression.You just go after the " character and double click on it: the entire commented expression is selected.After that you can printlt or dolt, etc.

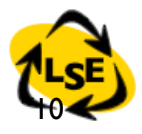

#### Arrays

#(1 2 3) #('lulu' (1 2 3)) -> #('lulu' #(1 2 3))

- $\cdot$  #(mac node1 pc node2 node3 lpr) an array of symbols.
- When one prints it it shows #(#mac #node1 #pc #node2 #node3 #lpr)
- Byte Array  $\#$ [1 2 255]

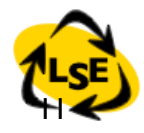

#### Arrays

• Heterogenous

#('lulu' (1 2 3)) PrIt-> #('lulu' #(1 2 3)) #('lulu' 1.22 1) PrIt-> #('lulu' 1.22 1)

- An array of symbols:
	- # (calvin hobbes suzie) Prlt- $> #$  (#calvin #hobbes #suzie)

#### • An array of strings:

#('calvin' 'hobbes' 'suzie') Prlt-> #('calvin' 'hobbes' 'suzie')

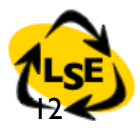

#### Syntax Summary

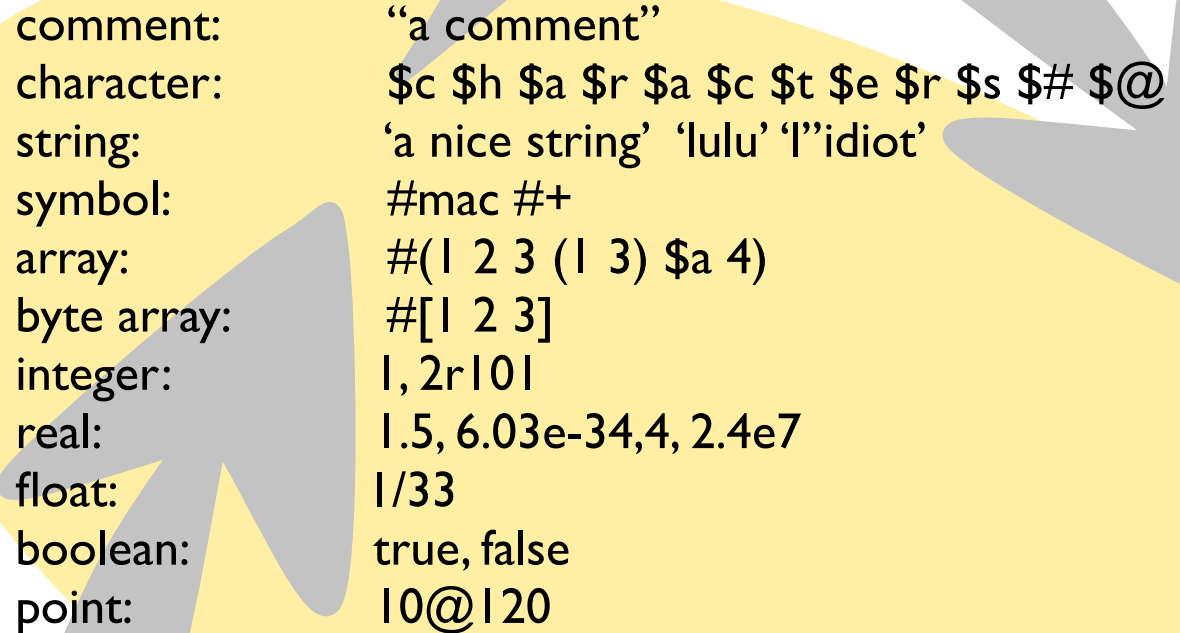

Note that  $@$  is not an element of the syntax, but just a message sent to a number.This is the same for /, bitShift, ifTrue:, do: ...

## Roadmap

- · Literals: numbers, strings, anrays...
- Variable, assignments, returns
- Pseudo-variables
- Message Expressions
- Block expressions
- Conditional and Loops

#### Variables

- Maintains a reference to an object
- Dynamically typed and can reference different types of objects
- Shared (starting with uppercase) or local (starting with lowercase)

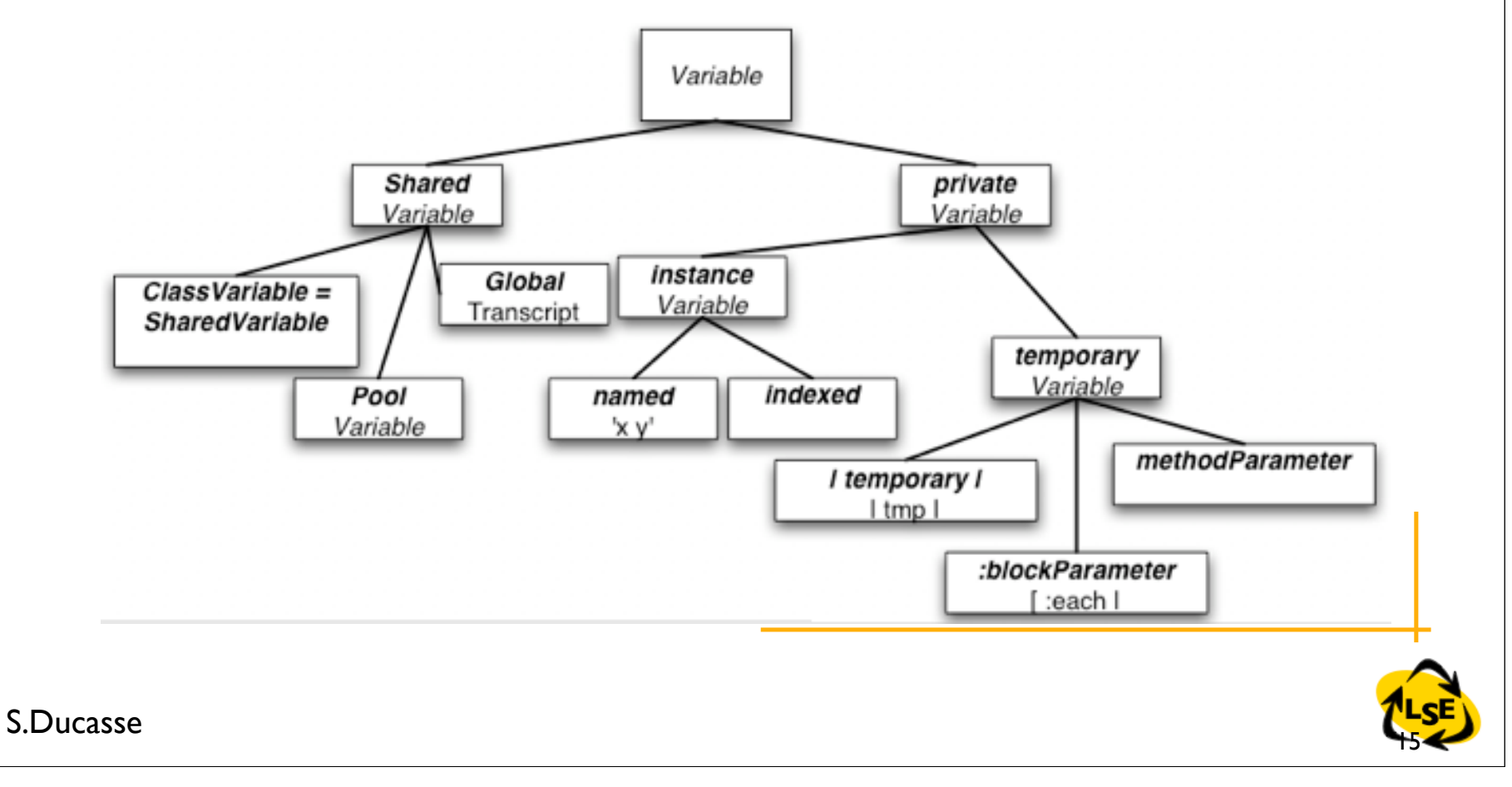

## Temporary Variables

- To hold temporary values during evaluation (method execution or sequence of instructions)
- Can be accessed by the expressions composing the method body.
	- **| mac1 pc node1 printer mac2 packet |**

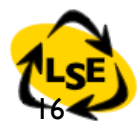

## Temporary Variable Good Style

• Avoid using the same name for a temporary variable and a method argument, an instance variable or another temporary variable or block temporary.Your code will be more portable. Do not write:

...

...

aClass>>printOn: aStream |aStream|

• Instead, write:

aClass>>printOn: aStream |anotherStream|

 $\cdot$  Hint: Avoid using the same temporary variable for referencing two different objects

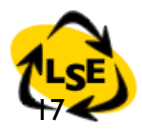

## Assignments

• An Assignment is not done by message passing. It is one of the few syntactic elements of Smalltalk.

```
variable := aValue 
three := 3 raisedTo: 1
variable1 := variable2 := aValue
```
- Avoid using var  $:=$  var2  $:=$  var3
- To not try to know in which order the expressions is evaluated.You will write good code

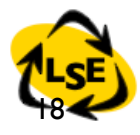

## Pointing to the Same Object

- In Smalltalk, objects are manipulated via implicit pointers: everything is a pointer.
- Take care when different variables point to the same object:

```
p1 := p2 := 0@100p1 x: 100
p1 PrIt-> 100@100
p2 PrIt-> 100@100
```
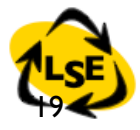

## Method Arguments

- Can be accessed by the expressions composing the method.
- Exist during the execution of the defining method.
- Method Name Example: accept: aPacket
- $\cdot$  In C++ or Java:

void Printer::accept(aPacket Packet)

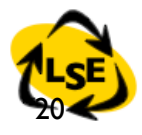

## Arguments are read-only

- Method arguments cannot change their value within the method body.
- Invalid Example, assuming contents is an instance variable:

```
MyClass>>contents: aString
   aString := aString, 'From Lpr'.
```

```
• Valid Example
```

```
MyClass>>contents: aString
   | addressee |
   addressee := aString , 'From Lpr'
```
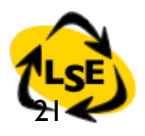

## Method Return

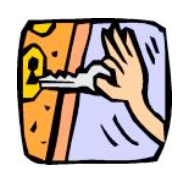

Use  $\wedge$  expression to return the value of expression from a method

Rectangle>>area

 $^{\wedge}$  width  $*$  height

By default self is returned

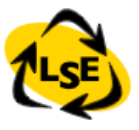

### Instance Variables

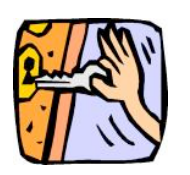

- Private to a particular instance (not to all the instances of a class like in C++).
- Can be accessed by all the methods of the defining class and its subclasses.
- Has the same lifetime as the object.
- Declaration

...

Object subclass: #Node

instanceVariableNames: 'name nextNode '

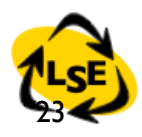

### Instance Variables

• Scope: all the methods of the class

Node>>setName: aSymbol nextNode: aNode name := aSymbol. nextNode := aNode

• But preferably accessed using accessor methods

Node>>name ^name

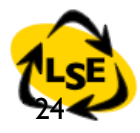

## Global Variables

- Always Capitalized (convention)
	- MyGlobalPi := 3.1415
- If it is unknown, Smalltalk will ask you if you want to create a new global
	- Smalltalk at: #MyGlobalPi put: 3.14
	- MyGlobalPi PrIt-> 3.14
	- Smalltalk at: #MyGlobalPi PrIt-> 3.14
- Stored in the default environment: Smalltalk in Squeak,VW has namespaces
- Design Hints:Accessible from everywhere, but it is not a good idea to use them

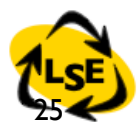

## Roadmap

- Literals: numbers, strings, arrays.
- Variable, assignments, retumns
- **Pseudo-variables**
- Message Expressions
- Block expressions
- Conditional and Loops

## Six Pseudo-Variables

- Smalltalk expressions can contain true, false, nil, self, super thisContext, but cannot change their values.They are hardwired into the compiler.
- nil nothing, the value for the uninitialized variables. Unique instance of the class UndefinedObject

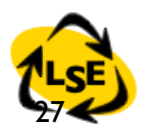

## Six Pseudo-Variables

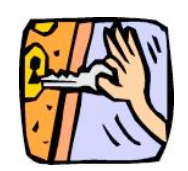

• **true**

- unique instance of the class True
- **false**
	- unique instance of the class False
- Hint: Don't use False instead of false. false is the boolean value, False the class representing it. So, the first produces an error, the second not:
- False ifFalse: [Transcript show:'False'] -> error
- false ifFalse: [Transcript show:'False']

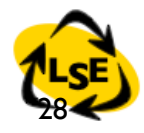

## self, super, and thisContext

- Only make sense in a method body
- **• self** refers to the receiver of a message.
- **• super**
	- refers also to the receiver of the message but its semantics affects the lookup of the method. It starts the lookup in the superclass of the class of the method containing the super.

#### **• thisContext**

refers to the instance of MethodContext that represents the context of a method (receiver, sender, method, pc, stack). Specific to VisualWorks and to Squeak

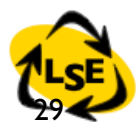

## self and super examples

PrinterServer>>accept: thePacket "If the packet is addressed to me, print it. Otherwise behave normally."

 (thePacket isAddressedTo: self) ifTrue: [*self* print: thePacket] ifFalse: [*super* accept: thePacket]

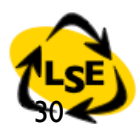

## Roadmap

- Literals: numbers, strings, arrays.
- Variable names
- Pseudo-variables
- Assignments, returns
- **Message Expressions**
- Block expressions
- Conditional and Loops

## Objects and Messages

- Objects communicate by sending message
- Objects react to messages by executing methods

Bot new go: 30 + 50

- A message is composed of:
- a receiver, always evaluated (Bot new)
- a selector, never evaluated  $\#$ go:
- and a list possibly empty of arguments that are all evaluated  $(30 + 50)$ 
	- The receiver is linked with self in a method body.

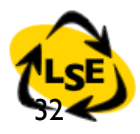

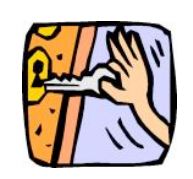

# Three Kinds of Messages

• Unary Messages

2.4 inspect

macNode name

• Binary Messages

$$
1 + 2 \rightarrow 3
$$
  
(1 + 2) \* (2 + 3) Pr1t -> 15  
3 \* 5 Pr1t -> 15

• Keyword Messages

6 gcd: 24 PrIt-> 6 pcNode nextNode: node2 Turtle new go: 30 color: Color blue

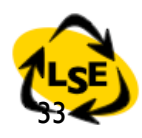

Unary Messages

#### **aReceiver aSelector**

node3 nextNode -> printerNode node3 name  $\longrightarrow$  #node3 1 class -> SmallInteger false not  $\rightarrow$  true Date today -> Date today September 19, 1997 Time now  $\rightarrow$  1:22:20 pm Double pi -> 3.1415926535898d

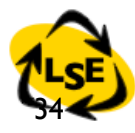

## Binary Messages

#### **aReceiver aSelector anArgument**

- Used for arithmetic, comparison and logical operations
- One or two characters taken from:

$$
- + - / \backslash * \sim \lt\gt; = \textcircled{2} \%\mid \&\text{: ?,}
$$

$$
1 + 2
$$
  
\n
$$
2 >= 3
$$
  
\n
$$
100@100
$$
  
\n'the', 'best'

- Restriction:
- second character is never \$-

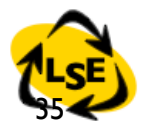

## Simplicity has a Price

• no mathematical precedence so take care

 $3 + 2 * 10 \rightarrow 50$  $3 + (2 * 10) \rightarrow 23$  $(1/3) + (2/3)$  and not  $1/3 + 2/3$ 

36

Keyword Messages

**receiver keyword1: argument1 keyword2: argument2**

1 between: 0 and: 5 dict at: #blop put: 8+3

• In C-like languages it would be: receiver.keyword1keyword2...(argument1 type1, argument2, type2) : return-type

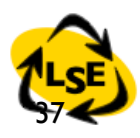

Keyword Messages

```
Workstation withName: #Mac2
mac nextNode: node1
Packet 
        send: 'This packet travelled around to' 
       to: #lw100
1@1 setX: 3
#(1 2 3) at: 2 put: 25
1 to: 10 -> (1 to: 10) anInterval
Browser newOnClass: Point
Interval from:1 to: 20 PrIt-> (1 to: 20)
12 between: 10 and: 20 PrIt-> true
x > 0 ifTrue:['positive'] ifFalse:['negative']
```
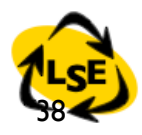

## Composition Rules

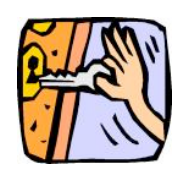

- *Unary-Msg > Binary-Msg > Keywords-Msg*
- $\cdot$  at same level, from the left to the right

```
2 + 3 squared - 11
2 raisedTo: 3 + 2 -> 32
#(1 2 3) at: 1+1 put: 10 + 2 * 3 -> #(1 36 3)
```

```
2 raisedTo: 3 + 2 \le y \le 2 raisedTo: (3+2)) -> 32
```
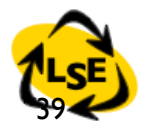

## Composition Rules

**• (Msg) >** Unary-Msg > Binary-Msg > Keywords-Msg

69 class inspect (0@0 extent: 100@100) bottomRight

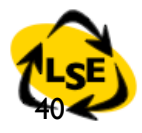

### Hints ...

- Use () when two keyword-based messages
- occur within a single expression, otherwise the
- precedence order is fine.

x isNil ifTrue: [...]

- **• isNil** is an unary message, so it is evaluated
- prior to **ifTrue:**

x includes: 3 ifTrue: [...]

- is read as the message includes:ifTrue:
	- $(x$  includes: 3) if True:  $[...]$
- We use () to disambiguate them

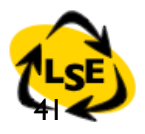

### **Sequence**

message1 . message2 . message3 . is a separator, not a terminator

> | macNode pcNode node1 printerNode | macNode := Workstation withName: #mac. Transcript cr. Transcript show: 1 printString. Transcript cr. Transcript show: 2 printString

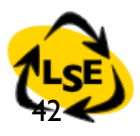

## For the Lazy: the Cascade

receiver selector1; selector2; ...

• To send multiple messages to the same object

 Transcript show: 1 printString. Transcript show: cr

• is equivalent to:

Transcript show: 1 printString ; cr

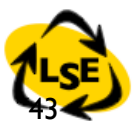

#### Syntax Summary

assigment: var := aValue unary message: receiver selector arg2... cascade: message ; selector ... result: ^ parenthesis: (...)

binary message: receiver selector argument keyword based: receiver keyword1: arg1 keyword2:

```
separator: message . message
```
## Roadmap

- Literals: numbers, strings, arrays.
- Variable, assignments, retumns
- Pseudo-variables
- Message Expressions
- **Block expressions**
- Conditional and Loops

#### Blocks

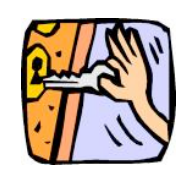

- *anonymous methods*
- *deferred block of code*

```
fct(x) = x^{\wedge} 2 + xfct (2) = 6fct (20) = 420
```

```
|fct|
fct:= [:x | x * x + x].
fct value: 2 PrIt-> 6
fct value: 20 PrIt-> 420 
fct PrIt-> aBlockClosure
```
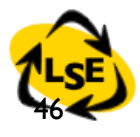

## Blocks Continued

**[ :***variable1* **:***variable2* **|** *| blockTemporary1 blockTemporary2 |* expression I. ...*variable1* ... **]**

• Two blocks without arguments and temporary variables

PrinterServer>>accept: thePacket (thePacket isAddressedTo: self) ifTrue: [self print: thePacket] ifFalse: [super accept: thePacket]

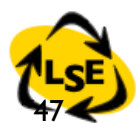

## Block Evaluation

[....] value or value: (for one arg) or value:value: (for two args) or value: value: value: or valueWithArguments: anArray

$$
[2 + 3 + 4 + 5]
$$
 value  
\n
$$
[:x | x + 3 + 4 + 5]
$$
 value: 2  
\n
$$
[:x : y | x + y + 4 + 5]
$$
 value: 2 value: 3  
\n
$$
[:x : y : z | x + y + z + 5]
$$
 value: 2 value: 3 value: 4  
\n
$$
[:x : y : z : w | x + y + z + w]
$$
 value: 2 value: 3 value: 4 value: 5

48

## Block

- The value of a block is the value of its last statement, except if there is an explicit return  $\wedge$
- Blocks are first class objects.
- They are created, passed as argument, stored into variables...

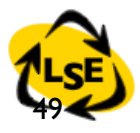

## Blocks - Continued

```
|index bloc |
         index := 0.bloc := [index := index + I].
         index := 3.
         bloc value - 4
Integer>>factorial
   "Answer the factorial of the receiver. Fail if the receiver is 
     less than 0."
          | tmp |
 ....
         tmp := 1.
          2 to: self do: [:i | tmp := tmp * i].
          ^tmp
```
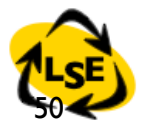

- · Literals: numbers, strings, anrays...
- Variable, assignments, retumns
- Pseudo-variables
- Message Expressions
- Block expressions
- *Conditional and Loops*

# Yes if True: is sent to a boolean<sup>t</sup>

Weather isRaining **ifTrue:** [self takeMyUmbrella] **ifFalse:** [self takeMySunglasses]

ifTrue:ifFalse is sent to an object: a boolean!

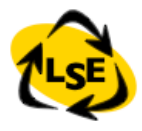

## Conditional: messages to booleans

- aBoolean **ifTrue:** aTrueBlock **ifFalse:** aFalseBlock
- aBoolean **ifFalse:** aFalseBlock **ifTrue:** aTrueBlock
- aBoolean **ifTrue:** aTrueBlock
- aBoolean **ifFalse:** aFalseBlock

 (thePacket isAddressedTo: self) **ifTrue:** [self print: thePacket] **ifFalse:** [super accept: thePacket]

 $\cdot$  Hint: Take care  $\sim$  true is the boolean value and True is the class of true, its unique instance!

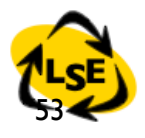

## Boolean Messages

- Logical Comparisons: &, |, xor:, not *aBooleanExpr* comparison *aBooleanExpr*
	- (1 isZero) & false
	- Date today isRaining not
- Uniform, but optimized and inlined (macro expansion at compile time)
- aBooleanExpression *or:* orBlock orBlock will *only* be evaluated if aBooleanExpression is false false and: [1 error: 'crazy'] PrIt -> false and not an error

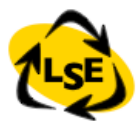

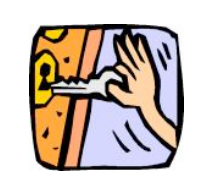

#### Yes a collection is iterating on itself

```
\#(1 2 -4 -86)
      do: [:each | Transcript show: each abs 
printString ;cr ]
```
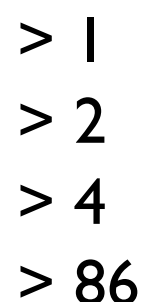

*Yes we ask the collection object to perform the loop on itself*

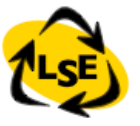

## Some Basic Loops

- aBlockTest whileTrue
- aBlockTest whileFalse
- aBlockTest whileTrue: aBlockBody
- aBlockTest whileFalse: aBlockBody
- anInteger timesRepeat: aBlockBody
- $[x \leq y]$  while True:  $[x := x + 3]$
- 10 timesRepeat: [Transcript show: 'hello'; cr]

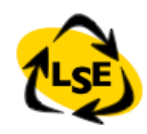

## For the Curious...

BlockClosure>>whileTrue: aBlock ^ self value ifTrue:[ aBlock value. self whileTrue: aBlock ]

BlockClosure>>whileTrue ^ [ self value ] whileTrue:[]

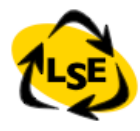

```
For the Curious…
```

```
Integer>>timesRepeat: aBlock
   "Evaluate the argument, aBlock, the number of 
    times represented by the receiver."
```

```
 | count |
count := \vdash [count <= self] whileTrue:
      [aBlock value.
     count := count + | \cdot |
```
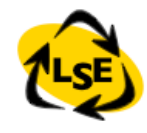

## Choose your Camp!

To get all the absolute values of numbers you could write:

```
|result|
aCol := (2 -34 -354 -11).result := aCol species new: aCol size.
1 to: aCollection size do:
    [ :each | result
                at: each put: (aCol at: each) abs].
result
```
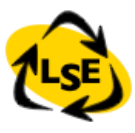

## Choose your Camp (II)

• You could also write:

( 2 -3 4 -35 4 -11) collect: [ :each | each abs ]

• Really important: Contrary to the first solution, the second solution works well for indexable collections and also for sets.

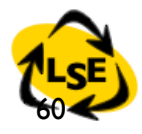

#### Iteration Abstraction: do:/collect:

**aCollection do: aOneParameterBlock aCollection collect: aOneParameterBlock aCollection with: anotherCollection do: aBinaryBlock**

 (15 10 19 68) do: [:i | Transcript show: i printString ; cr ]

 (15 10 19 68) collect: [:i | i odd ] PrIt-> (true false true false)

 (1 2 3) with: (10 20 30) do:  $\left[x : y\right]$  Transcript show:  $\left(y * * x\right)$  printString; cr 1

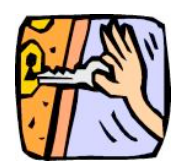

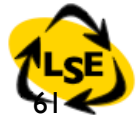

## Opening the Box

Iterators are messages sent to collection objects Collection is responsible of its traversal

SequenceableCollection>>do: aBlock "Evaluate aBlock with each of the receiver's elements as the argument."

1 to: self size do: [:i | aBlock value: (self at: i)]

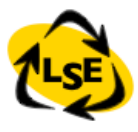

select:/reject:/detect:

**aCollection select: aPredicateBlock aCollection reject: aPredicateBlock aCollection detect: aOneParameterPredicateBlock aCollection** 

**detect: aOneParameterPredicateBlock ifNone: aNoneBlock**

 (15 10 19 68) select: [:i|i odd] -> (15 19) (15 10 19 68) reject: [:i|i odd] -> (10 68) (12 10 19 68 21) detect: [:i|i odd] PrIt-> 19 (12 10 12 68) detect: [:i|i odd] ifNone:[1] PrIt-> 1

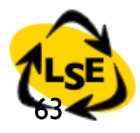

#### inject:into:

#### **aCollection inject: aStartValue into: aBinaryBlock**

```
 | acc |
  acc := 0.
  (1 2 3 4 5) do: [:element | acc := acc + element].
   acc 
  \geq 15
Is equivalent to 
   (1 2 3 4 5) 
      inject: 0 
      into: [:acc :element| acc + element]
  - > |5Do not use it if the resulting code is not crystal clear!
```
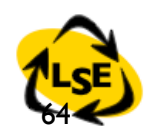

## Other Collection Methods

**aCollection includes: anElement aCollection size aCollection isEmpty aCollection contains: aBooleanBlock**

 (1 2 3 4 5) includes: 4 -> true (1 2 3 4 5) size -> 5 (1 2 3 4 5) isEmpty -> false (1 2 3 4 5) contains: [:each | each isOdd] -> true

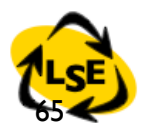

#### **What we saw**

- Numbers (integer, real, float...), Character \$a, String 'abc', Symbols (unique Strings) #jkk,
- Arrays (potentially not homogenous) #(a #(1 2 3), Array with: 2+3
- Variables:
	- Lowercase => private
	- Instance variables (visible in by all methods), method arguments (read-only), local variable |a|
	- Uppercase => global
- Pseudo Var: true, false, nil, self, super
	- self  $=$  \*\*always\*\* represents the msg receiver
	- $-$  nil = undefined value

#### **What we saw**

- Three kinds of messages
	- Unary: Node new
	- Binary:  $1 + 2, 3@4$
	- Keywords: aTomagoshi eat: #cooky furiously: true
- (Msg) > unary > binary > keywords
- Same Level from left to right
- Block
	- Functions

fct(x)=  $x*x+3$ , fct(2). fct :=[:x|  $x * x + 3$ ]. fct value: 2

- Anonymous method
- Passed as method argument:

factorial

tmp:= 1.

```
2 to: self do: [:i] tmp := tmp * i]
```